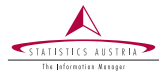

Angelika Meraner, Gregor de Cillia, Markus Fröhlich, Alexander Kowarik Statistics Austria

> Vienna December 2020

## persephone

Seasonal Adjustment with an Object-oriented Wrapper for RJDemetra

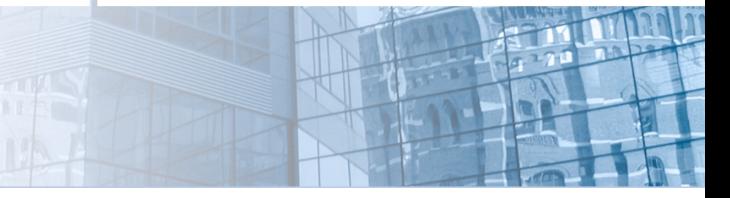

www.statistik.at We provide information www.statistik.at We provide information

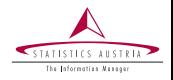

Improve or replace R-package x12 currently used at Statistics Austria for seasonal adjustment.

Requirements:

- ➤ Easy processing of multiple time series during the production of seasonally adjusted estimates in an offical statistics setting
- ➤ Support of hierarchical time series
- $\blacktriangleright$ Weighted aggregate series
- $\blacktriangleright$ R environment

Release of **RJDemetra**, an R interface to JDemetra $+ \rightarrow$  Availability of Eurostat-recommended JDemetra+ seasonal adjustment (SA) software for R users.

 $\rightarrow$  Build wrapper around **RJDemetra** to fit our needs

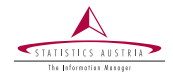

R-package persephone builds on top of RJDemetra.

- ➤ persephone provides SA-infrastructure for official statistics, i.e. dealing with multiple (hierarchical) monthly/quarterly time series
- Functions of RJDemetra performing SA are called in the ➤ background.
- $\blacktriangleright$ Available on <https://github.com/statistikat/persephone> (still under development)

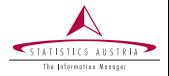

- $\blacktriangleright$ Objects of class persephone can be constructed from only one or multiple time series.
- $\blacktriangleright$ Multiple time series can be connected through a certain hierarchy and weights can be assigned.
- $\blacktriangleright$ Batch objects without a hierarchy can be represented as objects with a flat hierarchy at the moment (this will be improved in the future).
- 1. 'Single' persephone objects are constructed with the functions  $per_x13()$  or  $per_t$ ramo() depending on the choice of SA method (X-13-ARIMA-SEATS or TRAMO-SEATS).
- 2. Multiple 'single' objects can then be combined with per\_hts() to build a hierarchical persephone object.

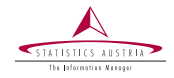

Examples in the following slides:

- Example 1: Persephone Single Object ➤
- ➤ Example 2: Persephone Hierarchical Object

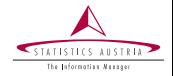

Create a persephone 'single' object from a univariate time series object.

➤ A predefined JDemetra+ model specification has to be provided by the user, e.g.  $|\text{rsa3"}|$  (Log/level detection  $=$  automatic, Outliers detection  $=$  automatic. Calendar effects  $=$  NA, ARIMA  $=$ automatic).

```
data(AirPassengers, package = "datasets")
obj_x13 <- per_x13(AirPassengers, "RSA3")
```
 $\blacktriangleright$ Now different methods can be called for the persephone object  $[obj_x13]$ , most importantly the  $run()$  method which performs the SA.

obj\_x13\$run()

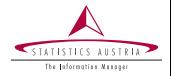

The output field gives access to the original output object from RJDemetra.

#### obj\_x13\$output\$regarima

```
## y = regression model + arima (0, 1, 1, 0, 1, 1)## Log - transformation : yes
## Coefficients :
## Estimate Std . Error
## Theta (1) -0.4018 0.081
## BTheta (1) -0.5569 0.078
##
##
## Residual standard error: 0.03672 on 128 degrees of freedom
## Log likelihood = 244.7 , aic = 987.2 aicc = 987.4 ,
bic ( corrected for length) = -6.535
```
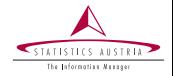

We can change the predefined  $JD+$  parameter settings with the updateParams() method. In this example we include some random outliers.

```
obj_x13$updateParams(usrdef.outliersEnabled = TRUE,
                     usrdef.outliersType = c("AO","LS","LS"),
                     usrdef.outliersDate=c("1950-01-01",
                                            "1955-04-01",
                                            "1959-10-01"))
obj_x13$run()
```
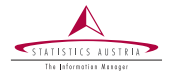

The output shows that the outliers are now included in the model.

obj\_x13\$output\$regarima

```
## y = regression model + arima (0, 1, 1, 0, 1, 1)<br>## Log-transformation: yes
## Log - transformation : yes
   Coefficient:## Estimate Std. Error
## Theta (1) -0.3914 0.082
## BTheta (1) -0.5619 0.079
##
## Estimate Std . Error
## AO (1 -1950) -0.056775 0.029
## LS (4 -1955) 0.023172 0.030
## LS (10 -1959) 0.001298 0.031
##
##<br>##
## Residual standard error : 0.03607 on 125 degrees of freedom
  Log likelihood = 247, aic = 988.6 aicc = 989.3, bic (corrected
for length) = -6.458
```
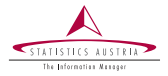

➤ Several plot methods have been implemented with the focus on using interacive tools, e.g. the default S3 generic  $|plot()|$  shows a zoomable line representation of the series.

plot(obj\_x13)

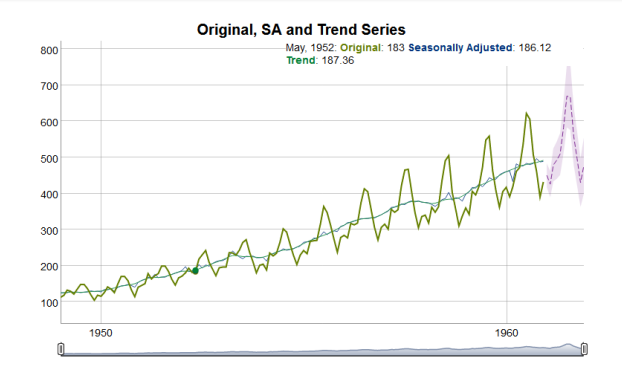

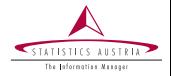

Other plot functions:

- plotResiduals() : Several interactive plots in connection with residuals for a persephone object
- $p$ lotSeasIrrCal(): Interactive plot of the seasonal component, irregular component and calendar effects for a persephone object
- $\blacktriangleright$  $p$ lotSiRatios(): Interactive plot of SI-ratios (and, in case of  $x11$ , of seasonal factors) by period
	- plotSpectrum() : Spectral Plots

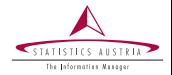

Create a hierarchical persephone object e.g. from a list of persephone 'single' objects.

➤ Data included in the package to be used for examples and tests:

- $pi_c$ caladj, pi\_sa, pi\_unadj. They are multiple time series objects ➤ of the volume index of production for total industry (except construction) of the EU-28 countries from Jan 2000 to June 2019 (monthly data published by Eurostat).
- The corresponding weights weights\_pi\_ea19, weights\_pi\_eu28. ➤
- For this example we use the calendar adjusted data  $pi_{\text{1}}$  caladj after ➤ performing some preadjustments.

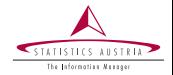

Preadjustments because of missing values and for the sake of readability.

```
pi_caladj_orig <- pi_caladj
pi_caladj \leftarrow pi_caladj[, -c(1:2)]
pi_ccaladj \leftarrow window(pi_ccaladj, end = c(2019, 5))
# Euro-Area Countries
ea19 <- weights_pi_ea19$country
# EU-28 Countries
eu28 <- weights_pi_eu28$country
```
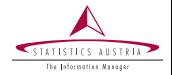

We generate a list of persephone single objects with x13 as method for all countries' time series.

 $ts_28$  <- lapply(pi\_caladj, per\_x13, template = "RSA3")

We aggregate the Euro-area (EA-19) countries and set the method to be used for the direct adjustment of the aggregate series to  $x13$ as well.

hts\_EA19  $\leftarrow$  per\_hts(list = ts\_28[ea19], method = "x13")

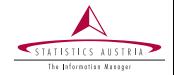

We then generate our final hierarchical persephone object hts\_EU28 which consists of the Euro-area countries as a hierarchical object and the remaining 9 countries as single objects.

non ea19  $\leq$  eu28[which(!eu28  $\frac{\pi}{2}$ in% ea19)] non\_ea19

## [1] " BG " " CZ " " DK " " HR " " HU " " PL " " RO " " SE " " UK "

hts\_EU28 <- per\_hts(list =  $c(EA19 = hts_EA19, ts_28[non_ea19]))$ )

#### Example 2: Persephone Hierarchical Object

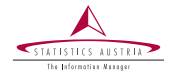

 $\blacktriangleright$ The structure of this object is represented in the  $\frac{1}{\pi}$  output. The "blank" component is the overall total.

hts\_EU28

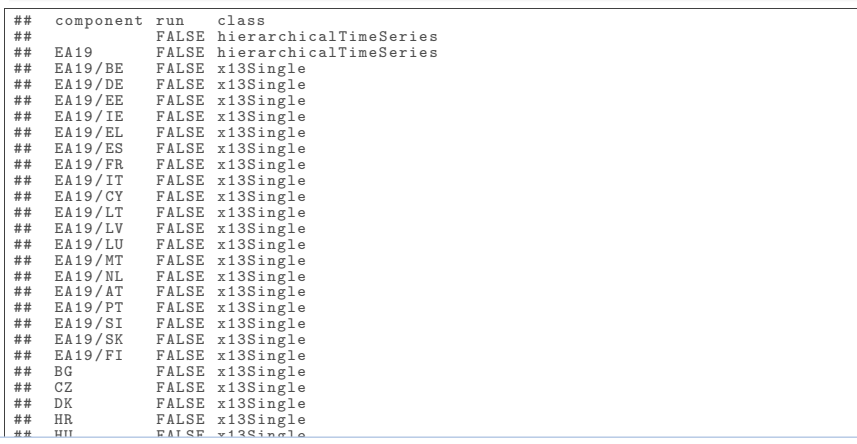

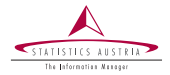

The following methods can be called for the hierarchical persephone object:

⋗

perform a run, i.e. perform SA.

hts\_EU28\$run()

- generate a plot comparing original, directly and indirectly adjusted series.
- generate a Eurostat Quality Report. ➤

More methods directed specifically at multiple (hierarchical) time series still need to be implemented/developed.

### Example 2: Persephone Hierarchical Object

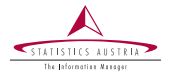

General comparison line chart called through the S3 generic  $p_{\text{lot}}($ ) (only plot function for hierarchical persephone objects at the moment)

plot(hts\_EU28)

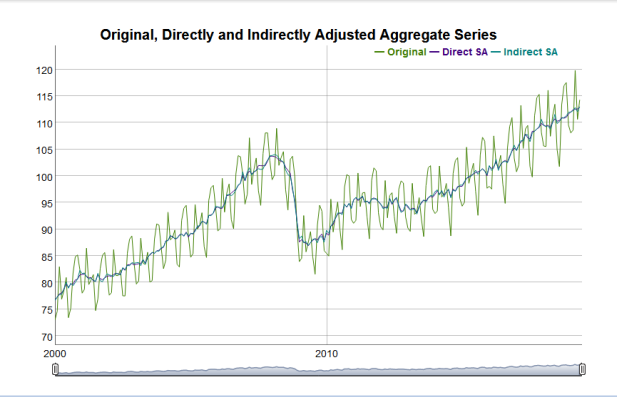

### Example 2: Persephone Hierarchical Object

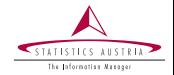

#### $\blacktriangleright$ Generate Eurostat Quality Report with the function generate\_qr\_table() .

```
head(generate_qr_table(hts_EU28), n = 4)
```
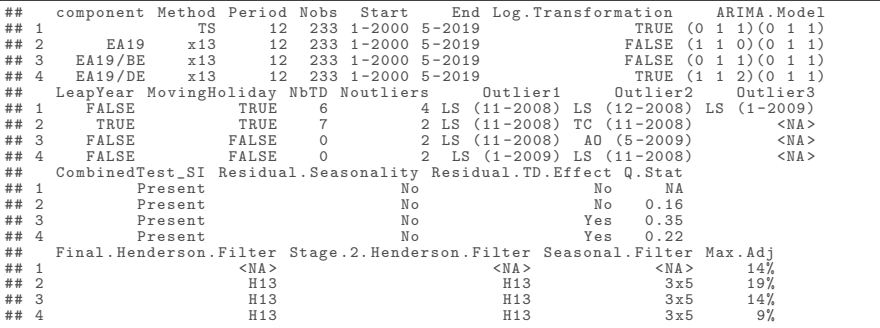

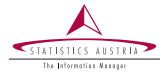

Methods developed for univariate analysis can be used by accessing the components of a hierarchical persephone object.

Example: Generate Eurostat Quality Report with the function generate\_gr\_table() for only one of the components, e.g. the persephone 'single' object for Belgium.

generate\_qr\_table(hts\_EU28\$get\_component("EA19/BE"))

```
## component Method Period Nobs Start End
## 1 x13 12 233 1 -2000 5 -2019
## Log . Transformation ARIMA . Model LeapYear MovingHoliday
## 1 FALSE (0 1 1)(0 1 1) FALSE FALSE
## NbTD Noutliers Outlier1 Outlier2 Outlier3
## 1 0 2 LS (11-2008) AO (5-2009)<br>## Combined Test SI Besidual Seasonality Be
## CombinedTest_SI Residual . Seasonality Residual . TD . Effect
## 1 Present No Yes
## Q. Stat Final . Henderson . Filter Stage .2. Henderson . Filter
## 1 0.35 H13 H13
## Seasonal . Filter Max . Adj
\# # 1 3 x 5 14%
```
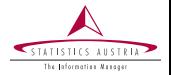

With **persephone** we can also generate weighted aggregates, e.g. for indices.

The weights argument of  $per\_hts()$  is used for this purpose.

- ➤ Time-invariant weights  $\ge$  vector (mts object with same weight for each time point created internally)
- ➤ Time-variant weights  $\geq$  mts object (or named list of ts objects)

We can have a look at the weights of an object by accessing the  $|$  weights field.

hts\_EU28\$weights

A couple of time-invariant weights are included in the package as example data sets: weights\_pi\_ea19, weights\_pi\_eu28.

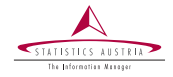

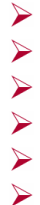

- Diagnostics for hierarchical time series
- Benchmark method for direct adjustments
- Indirect adjustment of chain-linked indices
- Pure batch objects
- Summary method
- Dashboard for large numbers of time series

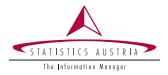

Please address queries to: Angelika Meraner, Gregor de Cillia, Markus Fröhlich, Alexander Kowarik

Contact information: Guglgasse 13, 1110 Wien phone:  $+43$  (1)  $71128 - 7186$ angelika.meraner@statistik.gv.at

# persephone

Seasonal Adjustment with an Object-oriented Wrapper for RJDemetra

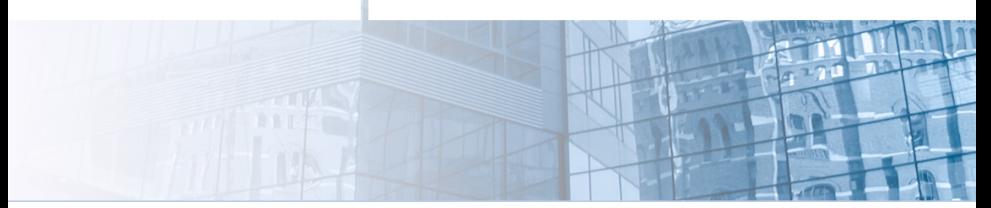